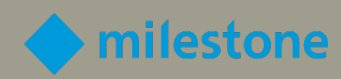

# Milestone Certificado Diseño Ingeniero EVALUACIÓN DE MCDE

GUÍA DE ESTUDIO

Rendimiento y Aprendizaje de Milestone

v2.4a

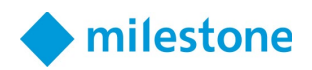

# Contenido

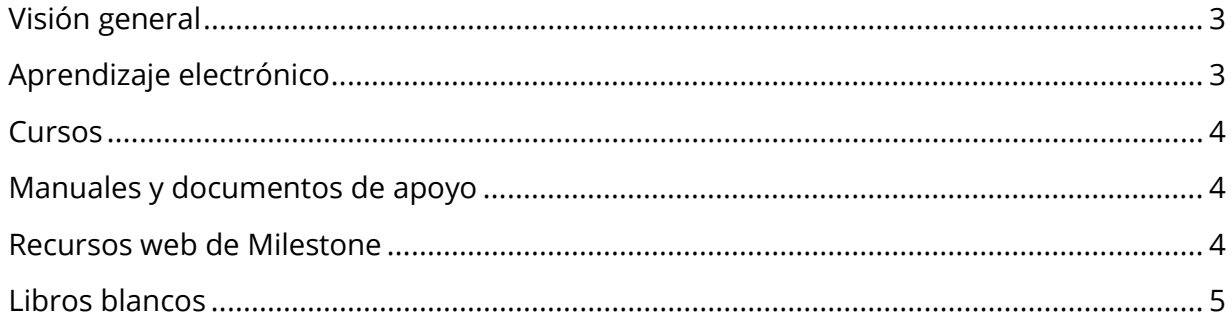

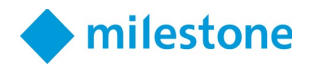

## <span id="page-2-0"></span>Visión general

Un ingeniero de diseño certificado por Milestone (MCDE) debe tener la capacidad de diseñar soluciones de vigilancia para satisfacer las necesidades de los clientes. Para que Milestone certifique que tiene este conocimiento y estas habilidades, debe aprobar una evaluación MCDE.

La evaluación MCDE incluye elementos de prueba asociados con cualquiera de las siguientes tareas, conceptos y características del producto:

- Definir objetivos de vigilancia
- Realizar una inspección del sitio
- Determinar la calidad de la imagen y la ubicación de la cámara
- Identificar roles y diseñar estaciones de trabajo
- Determinar los requisitos clave del sistema
- Elija el producto Milestone adecuado
- Especificar topología de red
- Determinar soluciones de almacenamiento
- Desarrollar la propuesta
- Definir los comportamientos del sistema y del operador

Antes de realizar la evaluación MCDE, asegúrese de tener el conocimiento y las habilidades para realizar todas las tareas y pasos enumerados anteriormente consultando la lista de recursos en este documento.

Se le permite acceder a cualquiera de estos recursos durante la prueba. Sin embargo, solo tiene dos horas para completar la prueba, por lo que se recomienda que se familiarice con el contenido de la siguiente lista antes de realizar la prueba.

## <span id="page-2-1"></span>Aprendizaje electrónico

Inscríbase en la ruta de aprendizaje de ingeniero de diseño para tomar cursos de aprendizaje electrónico específicos para este rol.

Para inscribirse:

- 1. En [Milestone Learning,](https://learn.milestonesys.com/index.htm) acceda a la página web [Role-Specific Learning Paths.](https://learn.milestonesys.com/home_paths.htm)
- 2. Desplácese hacia abajo hasta la sección **Design Engineer** y seleccione **View Courses**.
- 3. En la página web de la ruta de capacitación de [Design Engineer,](https://go.bluevolt.com/Milestone/s/trainingtrackdetail/3110) seleccione **Inscribirse** para inscribirse automáticamente en los cursos de aprendizaje electrónico individuales.

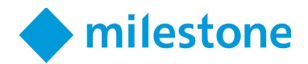

#### <span id="page-3-0"></span>**Cursos**

Para obtener ayuda adicional, tome la clase de capacitación de diseño de soluciones dirigida por un instructor.

Acceda a las próximas clases de capacitación sobre diseño de soluciones Milestone siguiendo el enlace:

<https://learn.milestonesys.com/scheduledclasses>

Para ubicar su clase en la página web Próximas clases:

- 1. En la lista desplegable Course, seleccione **Milestone Solution Design**.
- 2. En la lista desplegable Language, seleccione **el idioma deseado**.
- 3. En la lista desplegable Country, seleccione **el país deseado**.

#### <span id="page-3-1"></span>Manuales y documentos de apoyo

*(Los elementos en negrita están traducidos al español.)*

- **[XProtect Administrator manual VMS](https://doc.milestonesys.com/2022r2/es-ES/portal/htm/chapter-page-mc-administrator-manual.htm)**
- **[XProtect Mobile servidor](https://doc.milestonesys.com/2022r2/es-ES/portal/htm/chapter-page-mobileserver.htm?tocpath=XProtect%20Mobile%7CXProtect%20Mobile%20servidor%7C_____0)**
- **[XProtect Smart Client manual de usuario](https://doc.milestonesys.com/2022r2/es-ES/portal/htm/chapter-page-sc-user-manual.htm?tocpath=XProtect%20Smart%20Client%7CXProtect%20Smart%20Client%20manual%20de%20usuario%7C_____0)**
- [XProtect VMS hardening guide](https://doc.milestonesys.com/2022r2/es-ES/portal/htm/chapter-page-hardening-guide.htm)
- [XProtect Web Client](https://doc.milestonesys.com/2022r2/es-ES/portal/htm/chapter-page-webc.htm)
- [XProtect Mobile client](https://doc.milestonesys.com/2022r2/es-ES/portal/htm/chapter-page-mobc.htm?tocpath=XProtect%20Mobile%7CXProtect%20Mobile%20cliente%7C_____0)
- [XProtect VMS system architecture](https://doc.milestonesys.com/2022r2/es-ES/portal/htm/chapter-page-system-architecture-doc.htm)
- [FAQ improved license model](http://download.milestonesys.com/MTSKB/KB000034481/FAQ_Improved_License_Model_2021R1.pdf)
- [Milestone Care Policy](https://content.milestonesys.com/collections/view/990DE3CD-F055-42AE-B46C17C96CADBDA5/?mediaId=C89A7F7E-2117-4A7B-9B6C4D0B48F0759A)
- **[Guía de privacidad RGPD](https://doc.milestonesys.com/2022r2/es-ES/portal/htm/chapter-page-gdpr-privacy-guide.htm?tocpath=Herramientas%20y%20arquitectura%7CGu%C3%ADa%20de%20privacidad%20RGPD%7C_____0)**

#### <span id="page-3-2"></span>Recursos web de Milestone

*(Los elementos en negrita están traducidos al español.)*

- **[Documentación de software para productos Milestone](https://doc.milestonesys.com/2022r2/es-ES/index.htm)**
- **[Requisitos del sistema de productos Milestone](https://www.milestonesys.com/es/support/tools-and-references/system-requirements/)**
- **[Encuentre hardware para XProtect y Milestone Husky](https://www.milestonesys.com/es/community/herramientas-de-socios-comerciales/supported-devices/)**
- **[Milestone Care](https://www.milestonesys.com/es/solutions/services/milestone-care/)**

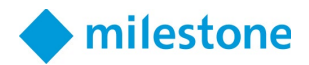

• [Project Calculator, Microsoft Excel format](https://www.milestonesys.com/es/my-milestone/sales/price-list-reseller/)

Para acceder a la "Project Calculator", inicie sesión en My Milestone; seleccione MY PORTALS; seleccione Reseller Portal; seleccione My daily tools; seleccione ACCESS THE PRICE LISTS; luego seleccione Project Calculator, Microsoft Excel format.

- [Product Comparison Chart: XProtect Video Management Software](https://dqhg7aoeit2za.cloudfront.net/m/6a0734c310dcd321/original/XProtect-Comparison-Chart-.pdf)
- [Milestone Systems A/S: Price List, Milestone Products and Services](https://www.milestonesys.com/es/my-milestone/sales/price-list-reseller/)

Para acceder a la "Milestone Systems A/S: Price List", inicie sesión en My Milestone; seleccione MY PORTALS; seleccione Reseller Portal; seleccione My daily tools; seleccione ACCESS THE PRICE LISTS; luego seleccione Price List (Manufacturer's Suggested Retail Price), PDF format.

#### <span id="page-4-0"></span>Libros blancos

- [Ensuring end-to-end protection of media integrity](https://content.milestonesys.com/media/?mediaId=F3ECA5EE-FCE1-45A3-BC3B07D0C965AF57)
- [System Architecture Guide for IT Professionals](https://content.milestonesys.com/media/?mediaId=3B565268-FC36-4709-8C6D849AEB8906E5)
- [XProtect Storage Architecture and Recommendations](https://content.milestonesys.com/media/?mediaId=E3DC3554-0E90-47B9-85C39AB5D670AA43)

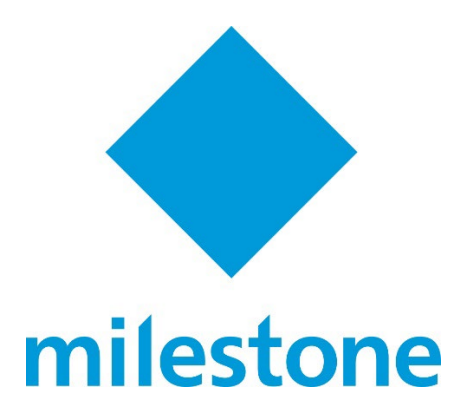

© 2022 Milestone Systems Milestone Systems Inc. 5300 Meadows Rd Suite 400 Lake Oswego, OR 97035 Tel: +1 503 350 1100 Fax: +1 503 350 1199 [www.milestonesys.com](http://www.milestonesys.com/)

Ninguna parte de este material puede reproducirse de ninguna forma sin permiso.